Bankowość<br>Korporacyjna<br>i Inwestycyjna

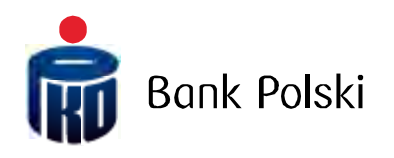

Output File Structure iPKO biznes File Reports

# **TABLE OF CONTENTS**

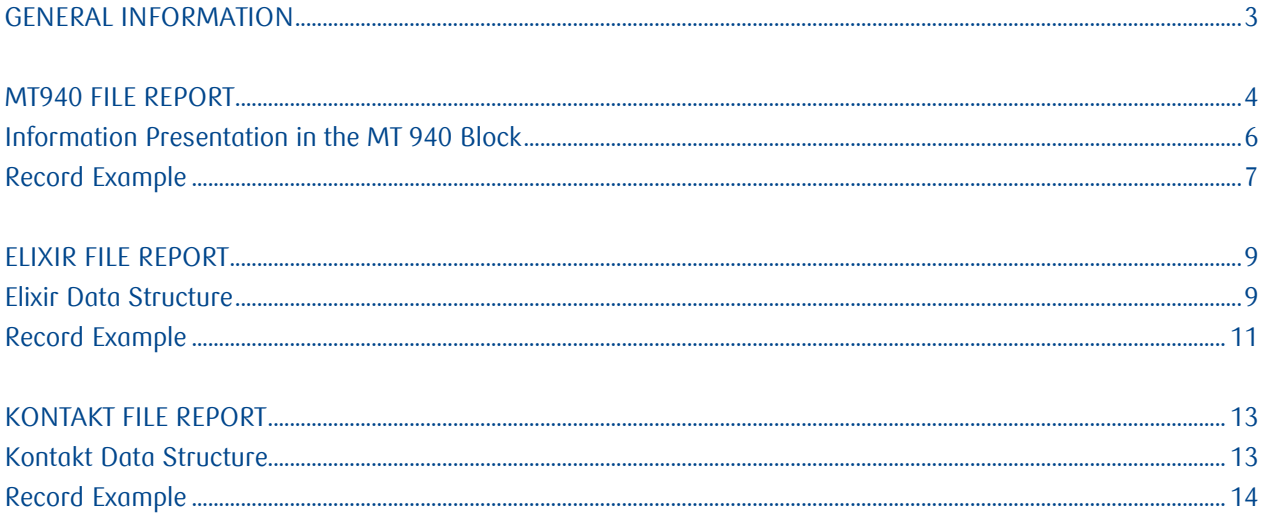

# <span id="page-2-0"></span>General Information

This document is for the Clients whose financial and booking systems are interfaced with the iPKO biznes system to automatically book operations into individual accounts. It specifies the format of statement files with overviews of operations in the MT940, Elixir and Kontakt formats, made available to Clients through the bank internet application.

This document describes the structure of output files that are made available for downloading on the file reports functionality level in the iPKO Biznes application. The files that comply with the below specifications can be downloaded from the iPKO Biznes from the menu "Rachunki" [Accounts] -> "Raporty" [Reports].

File reports are generated in one of the three formats:

- Elixir,
- MT940, or
- Kontakt (the format compliant with the format of the files generated for the Clients earlier using the Kontakt electronic banking system).

Report files are available for the maximum period of 90 days from the present date.

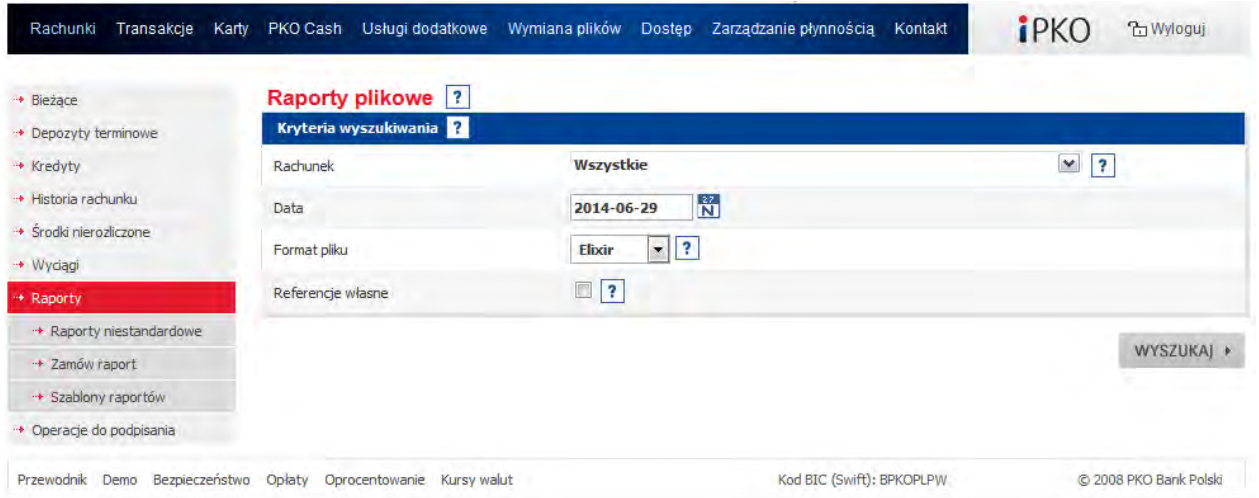

# <span id="page-3-0"></span>MT940 File Report

- A file with a txt extension is a text file that can be viewed using standard text editing software, a notepad or WordPad for example.
- The generated file lists operations for each business day separately. The operations made during weekend or on bank holidays are available in the file generated for the next business day.
- Character coding CP852 code page.

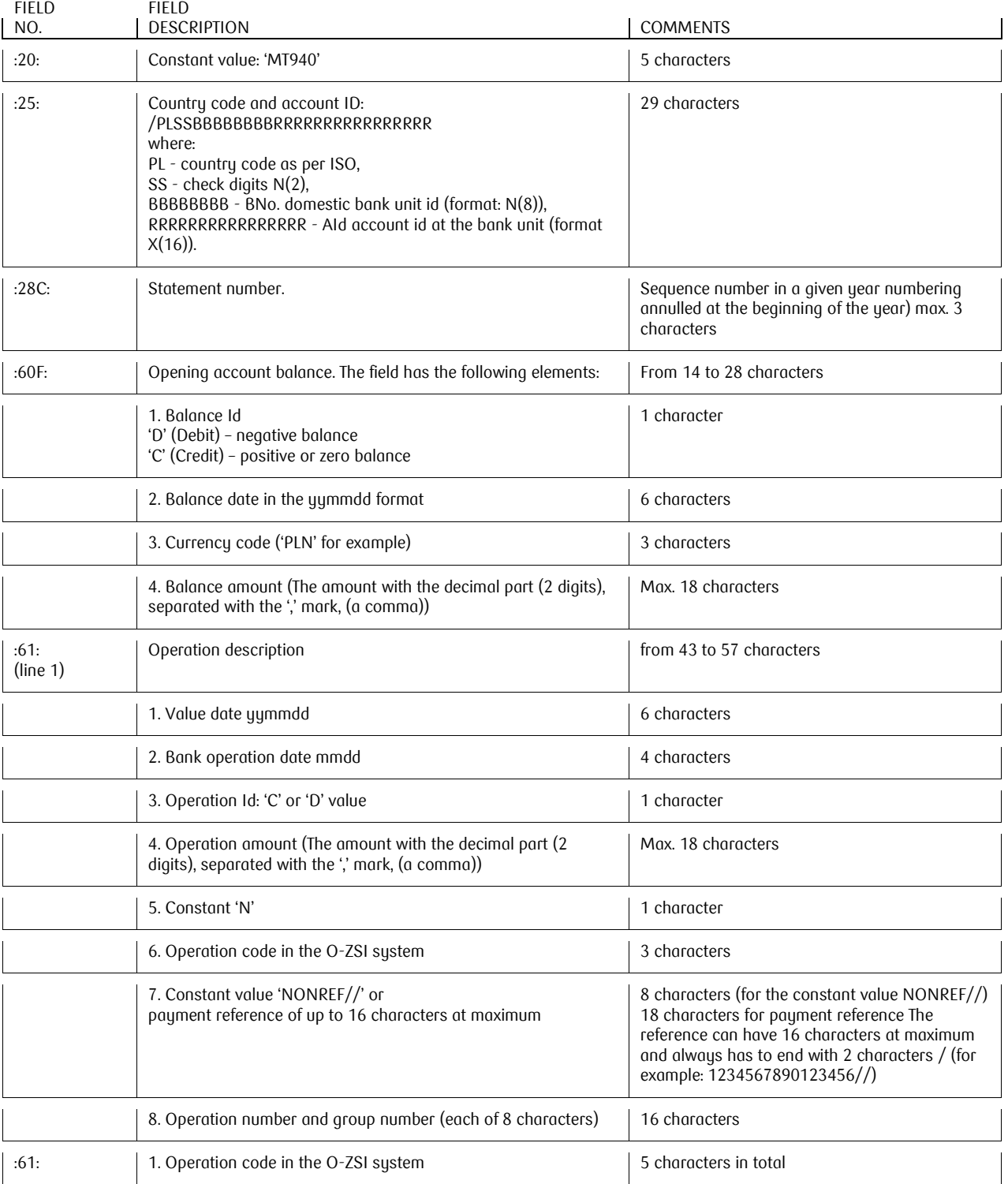

Hotline (Monday Friday 8:00-18:00): 801 36 36 36, 61 855 94 94 fees as per telecom operator's tariff Version 5 Page 4/16

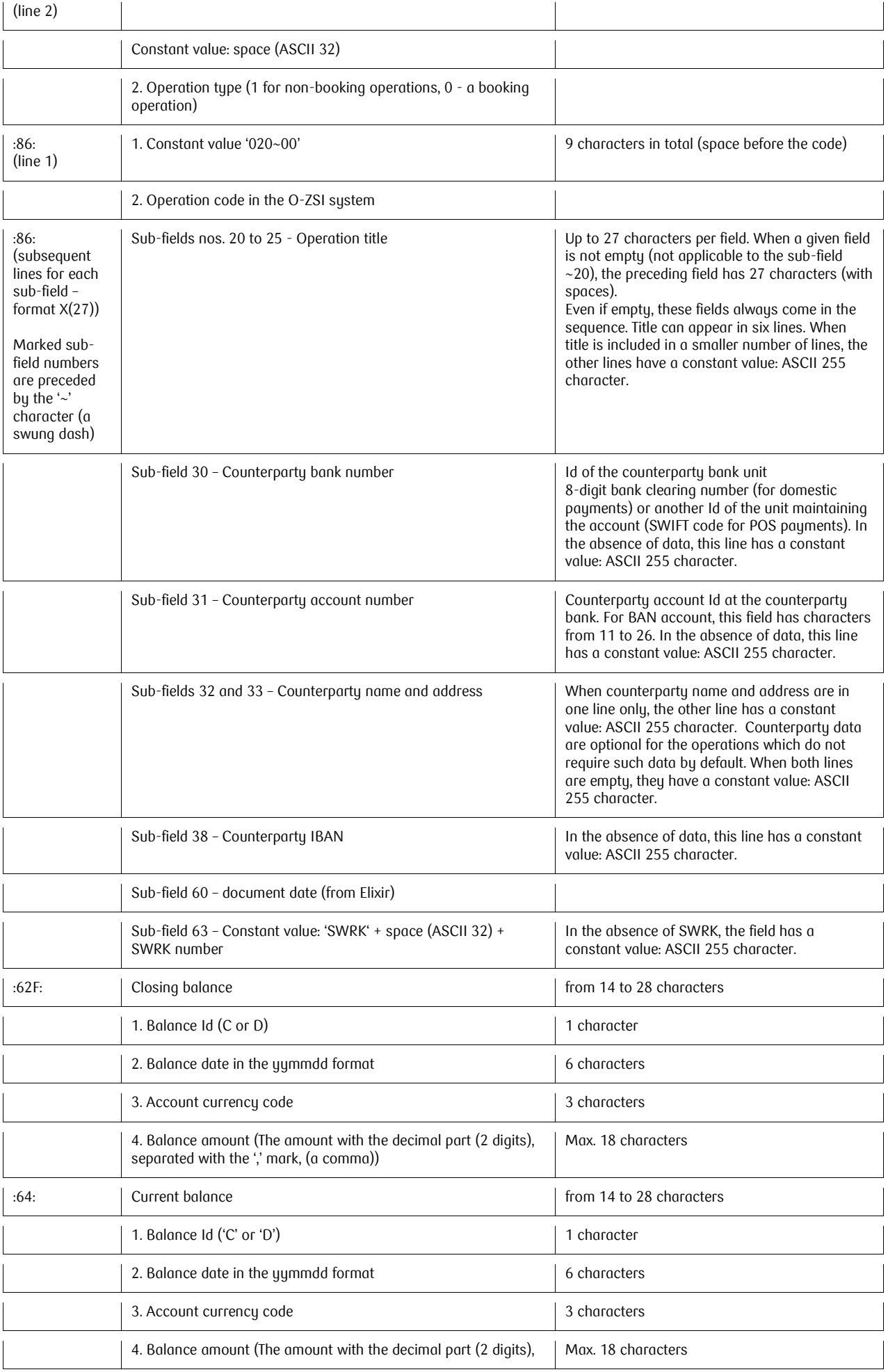

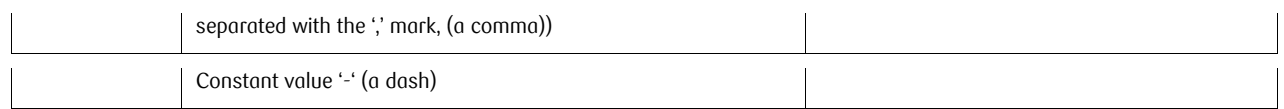

## <span id="page-5-0"></span>Information Presentation in the MT 940 Block

:**20:** Constant value MT940 **:25:** Country code and account ID

**:28C:** Statement number

**:60F:** Opening account balance (balance Id, statement date, currency code and balance amount) **:61:** line 1 Operation description (value date, bank operation date, debit/credit operation, operation amount, constant value "N", operation code in the O-ZSI system, constant value "NONREF//", operation number) line 2 (operation code in the O-ZSI system)

**:86:** line 1 (constant value 020~00, operation code in the O-ZSI system)

~20 sub-field 20 (Operation title)

~21 sub-field 21 (Operation title)

~22 sub-field 22 (Operation title)

~23 sub-field 23 (Operation title)

~24 sub-field 24 (Operation title)

~25 sub-field 25 (Operation title)

~30 sub-field 30 (counterparty bank number)

~31 sub-field 31 (counterparty account number)

~32 sub-field 32 (counterparty name and address)

~33 sub-field 33 (counterparty name and address)

~38 sub-field 38 (counterparty IBAN)

~60 sub-field 60 (document date – from Elixir)

~63 sub-field 63 (SWRK number)

**:62F:** Closing balance (balance Id, balance date, account currency code and balance amount)

**:64:** Current balance (balance Id, balance date, account currency code and balance amount)

- Constant value (a dash)

Information presentation in the MT 940 block with payment reference

:**20:** Constant value MT940 **:25:** Country code and account ID **:28C:** Statement number **:60F:** Opening account balance (balance Id, statement date, currency code and balance amount) **:61:** line 1 Operation description (value date, bank operation date, debit/credit operation, operation amount, constant value "N", operation code in the O-ZSI sustem, payment reference "1234567890123456//","NONREF//", operation number) line 2 (operation code in the O-ZSI sustem) **:86:** line 1 (constant value 020~00, operation code in the O-ZSI system) ~20 sub-field 20 (Operation title) ~21 sub-field 21 (Operation title) ~22 sub-field 22 (Operation title) ~23 sub-field 23 (Operation title) ~24 sub-field 24 (Operation title) ~25 sub-field 25 (Operation title) ~30 sub-field 30 (counterparty bank number) ~31 sub-field 31 (counterparty account number) ~32 sub-field 32 (counterparty name and address) ~33 sub-field 33 (counterparty name and address) ~38 sub-field 38 (counterparty IBAN)  $~1$  ~60 sub-field 60 (document date – from Elixir) ~63 sub-field 63 (SWRK number)

**:62F:** Closing balance (balance Id, balance date, account currency code and balance amount)

**:64:** Current balance (balance Id, balance date, account currency code and balance amount)

- Constant value (a dash)

#### <span id="page-6-0"></span>Record Example

Examples of two operations are given below:

```
:20:MT940
:25:/PL43102055610000390200040188
:28C:105
:60F:C081202PLN14541777,28
:61:0812021202C777,77N150NONREF//3370500600001400
150 0
:86:020~00150
~20ZAPŁATA [PAYMENT]
\sim21<sup>\cdot</sup>
\sim 22<sup>\cdot</sup>
~23^\circ\sim 24<sup>\cdot</sup>
~25~3010205561
~310000360200042176
~32JOLANTA W&B S.A. 01-456 WAR
~33SZAWA AL. JEROZOLIMSKIE 1110
~38PL97102055610000360200042176
~560~63SWRK 12282222444466668888
:61:0812021202C888,88N150NONREF//3370500500001418
150 0
:86:020~00150
~20FAKTURA [INVOICE]
~21<sup>\degree</sup>
~22\sim 23<sup>\cdot</sup>
\sim 24<sup>\cdot</sup>
\sim 25<sup>\cdot</sup>
~3010205561 
~310000360200042176 
~32BOOMMI SP. Z O O 01-456 WAR
~33SZAWA UL. PIŁSUDSKIEGO 234
~38PL97102055610000360200042176 
~10^{-6}~63SWRK 15471000555566667777-1 
:62F:C081202PLN14546063,20 
:64:C081202PLN16931000,54
-
```
#### **Example of a record with payment reference**

Examples of two operations are given below:

```
:20:MT940
:25:/PL43102055610000390200040188
:28C:105
:60F:C081202PLN14541777,28
:61:0812021202C777,77N1501234567890123456//3370500600001400
150 0
:86:020~00150
~20ZAPŁATA [PAYMENT]
\sim 21<sup>\cdot</sup>
\sim 22<sup>\cdot</sup>
\sim 23<sup>\cdot</sup>
\sim 24<sup>\cdot</sup>
\sim 25<sup>\cdot</sup>
```
~3010205561 ~310000360200042176 ~32JOLANTA W&B S.A. 01-456 WAR ~33SZAWA AL. JEROZOLIMSKIE 1110 ~38PL97102055610000360200042176  $~560$ ~63SWRK 12282222444466668888 :61:0812021202C888,88N150FV:20120130.01//3370500500001418 150 0 :86:020~00150 ~20FAKTURA [INVOICE]  $~21$ <sup> $\degree$ </sup>  $\sim$  22<sup> $\cdot$ </sup>  $\sim$  23<sup> $\cdot$ </sup>  $\sim$  24<sup> $\cdot$ </sup>  $~25$ <sup> $~$ </sup> ~3010205561 ~310000360200042176 ~32BOOMMI SP. Z O O 01-456 WAR ~33SZAWA UL. PIŁSUDSKIEGO 234 ~38PL97102055610000360200042176  $~10^{-6}$ ~63SWRK 15471000555566667777-1 :62F:C081202PLN14546063,20 :64:C081202PLN16931000,54

-

# <span id="page-8-0"></span>Elixir File Report

- A file with operations for a given account is structured as a CSV file used for communication with the ELIXIR system.
- A file with a txt extension is a text file that can be viewed using standard text editing software, a notepad or WordPad for example.
- The generated file lists operations for each business day separately. The operations made during weekend or on bank holidays are available in the file generated for the next business day.
- Set and record format details:
- The file does not have a header or a footer
- Character coding ANSI Windows-1250 code page
- Fields are separated with a comma (HEX: 2C)
- Each record is ended with the CRLF digits (HEX:0D0A).
- Data fields take the format YYYYMMDD
- Numerical fields (N) have leading zeros
- Character fields (CH) are limited by inverted commas (HEX:22)
- end spaces are optional
- $\cdot$  the line separator in the field is "|" (HEX:7C)
- Amount fields the amount is given in Polish grosz.

## <span id="page-8-1"></span>Elixir Data Structure

Sumbols used in the description:

- $\cdot$  Record has numerical fields (N),
- $\cdot$  character field (CH),
- $\cdot$  amount field  $(A)$
- $\cdot$  date field (D)

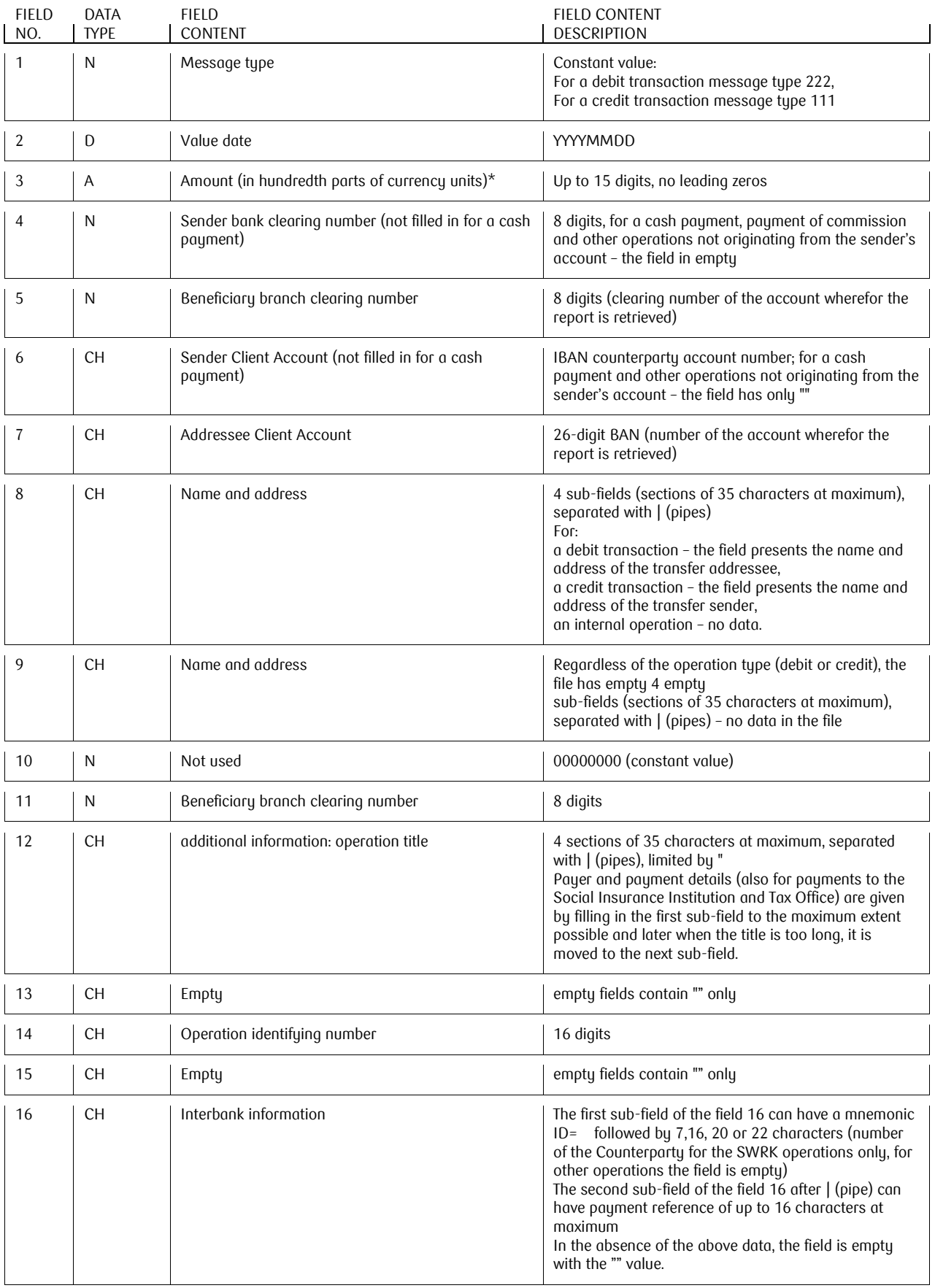

## <span id="page-10-0"></span>Record Example

Examples of eight records are given below: To make it easier to read them, each record was marked with a different colour (the last two records have payment reference).

111,20081204,8800,10300019,10205561,"PL10103000190109851198520017","43102055610000390200040 188","PAN WOJTEK |||","|||",00000000,10205561,"FAKTURA VAT 112 |||","","3370523300000016","","ID=15471000555566667777-1"

*[English:* 

*111,20081204,8800,10300019,10205561,"PL10103000190109851198520017","43102055610000390200040 188","WOJTEK |||","|||",00000000,10205561,"VAT INVOICE 112 |||","","3370523300000016","","ID=15471000555566667777-1"]*

222,20081204,13130,10300019,10205561,"PL10103000190109851198520017","4310205561000039020004 0188","TERMINAL SP ZOO|AL. JEROZOLIMSKIE 60|00-250 WARSZAWA|","|||",00000000,10205561,"FAKTURA VAT 12|||","","3170516000000251","",""

*[English:* 

*222,20081204,13130,10300019,10205561,"PL10103000190109851198520017","4310205561000039020004 0188","TERMINAL SP ZOO|AL. JEROZOLIMSKIE 60|00-250 WARSAW|","|||",00000000,10205561,"VAT INVOICE 12|||","","3170516000000251","",""]*

222,20081204,1000,,10205561,"","43102055610000390200040188","|||","|||",00000000,10205561,"WPŁATA ZAMKNIĘTA W KASIE|||","","3151400200000009","",""

#### *[English:*

*222,20081204,1000,,10205561,"","43102055610000390200040188","|||","|||",00000000,10205561,"CLOSED DEPOSIT AT THE COUNTER|||","","3151400200000009","",""]*

222,20081204,1100,10101023,10205561,"PL83101010230000261395100000","43102055610000390200040 188","UBEZPIECZENIA SPOLECZNE|||","|||",00000000,10205561,"1230832880 P 74041400000 M 112008 0|1||","","3430500500001085","",""

### *[English:*

*222,20081204,1100,10101023,10205561,"PL83101010230000261395100000","43102055610000390200040 188","SOCIAL INSURANCE|||","|||",00000000,10205561,"1230832880 P 74041400000 M 112008 0|1||","","3430500500001085","",""]*

222,20081204,200,,10205561,"","43102055610000390200040188","|||","|||",00000000,10205561,"PROW.ZA PRZEL.|||","","3430500500001085","",""

### *[English:*

*222,20081204,200,,10205561,"","43102055610000390200040188","|||","|||",00000000,10205561,"TRANSFER FEE|||","","3430500500001085","",""]* 

111,20081204,32220,,10205561,"","43102055610000390200040188","FIRMA ABC SP ZOO |KRÓTKA 12|00- 950 WARSZAWA|","|||",00000000,10205561," ZA FAKTURĘ|||","","3370200500026109","","ID=2034111122223333"

*[English:* 

*111,20081204,32220,,10205561,"","43102055610000390200040188","FIRMA ABC SP ZOO |KRÓTKA 12|00- 950 WARSAW|","|||",00000000,10205561," FOR INVOICE|||","","3370200500026109","","ID=2034111122223333"]*

222,20081204,12300,10101010,10205561,"PL49101010100160562221000000","4310205561000039020004 0188","URZĄD SKARBOWY WOŁOMIN|||","|||",00000000,10205561,"P 74041417170 08M12 CIT|||","","3430500600001098","",""

### *[English:*

*222,20081204,12300,10101010,10205561,"PL49101010100160562221000000","4310205561000039020004 0188","WOŁOMIN TAX OFFICE|||","|||",00000000,10205561,"P 74041417170 08M12 CIT|||","","3430500600001098","",""]* 

111,20081204,1111,10300019,10205561,"PL10103000190109851198520017","43102055610000390200040 188","JOLANTA S.A. 01-456 WARSZAWA UL|. MINSKA 10||","|||",00000000,10205561,"FAKTURA 113|||","","3170516000000267","","ID=2034111111111111"

### *[English:*

*111,20081204,1111,10300019,10205561,"PL10103000190109851198520017","43102055610000390200040 188","JOLANTA S.A. 01-456 WARSAW|. MINSKA ST. 10||","|||",00000000,10205561,"INVOICE 113|||","","3170516000000267","","ID=2034111111111111"]*

222,20081204,12300,10101010,10205561,"PL49101010100160562221000000","4310205561000039020004 0188","URZĄD SKARBOWY WOŁOMIN|||","|||",00000000,10205561,"P 74041417170 08M12 CIT|||","","3430500600001098","","|1234567890123456"

*[English:* 

*222,20081204,12300,10101010,10205561,"PL49101010100160562221000000","4310205561000039020004 0188","WOŁOMIN TAX OFFICE|||","|||",00000000,10205561,"P 74041417170 08M12 CIT|||","","3430500600001098","","|1234567890123456"]*

222,20081204,13130,10300019,10205561,"PL10103000190109851198520017","4310205561000039020004 0188","TERMINAL SP ZOO|AL. JEROZOLIMSKIE 60|00-250 WARSZAWA|","|||",00000000,10205561,"FAKTURA VAT 12|||","","3170516000000251","","|FV:20120130.01"

*[English:* 

*222,20081204,13130,10300019,10205561,"PL10103000190109851198520017","4310205561000039020004 0188","TERMINAL SP ZOO|AL. JEROZOLIMSKIE 60|00-250 WARSAW|","|||",00000000,10205561,"VAT INVOICE 12|||","","3170516000000251","","|FV:20120130.01"*]

# <span id="page-12-0"></span>KONTAKT FILE REPORT

A file with a txt extension is a text file that can be viewed using standard text editing software, a notepad or WordPad for example.

## <span id="page-12-1"></span>Kontakt Data Structure

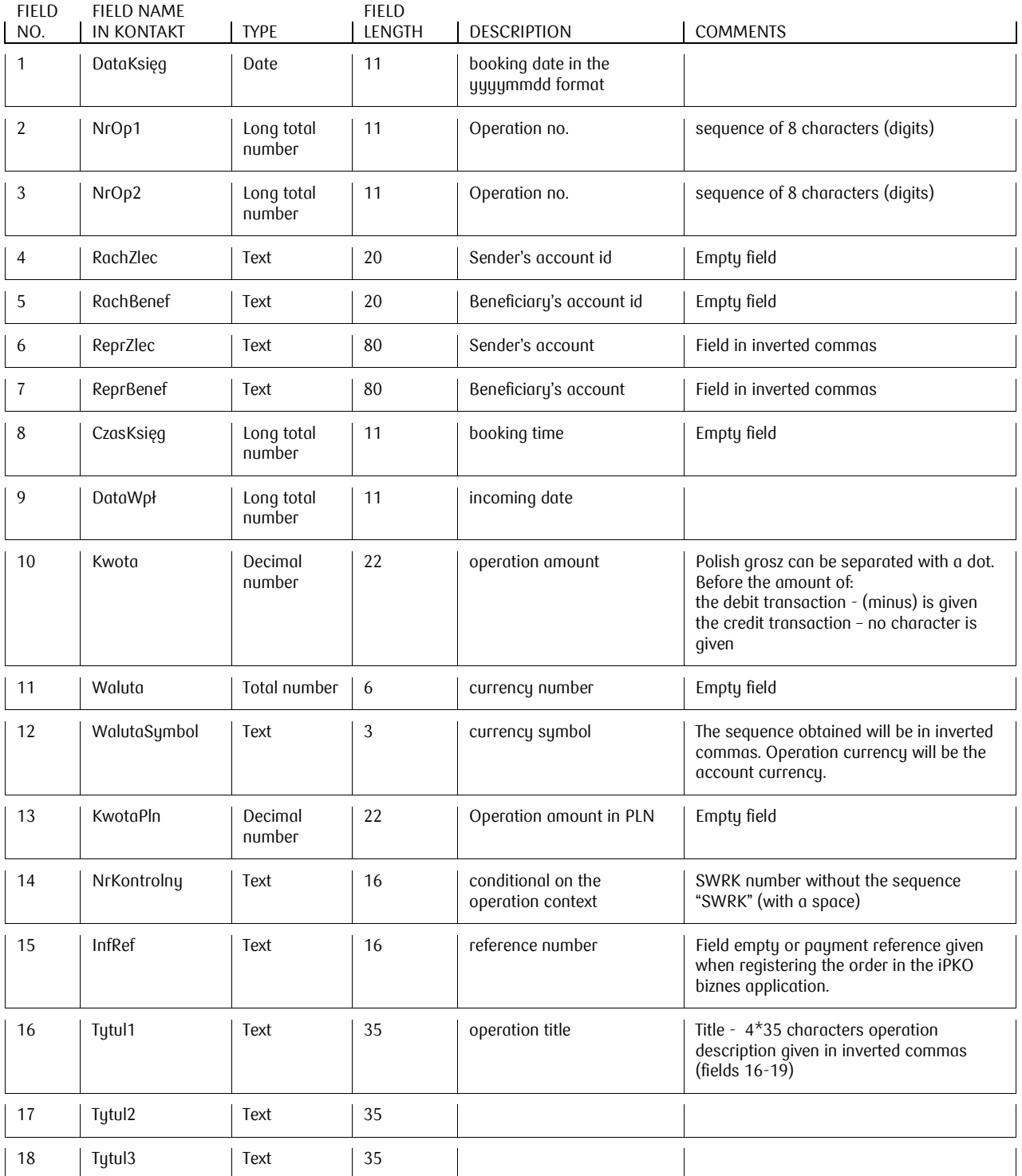

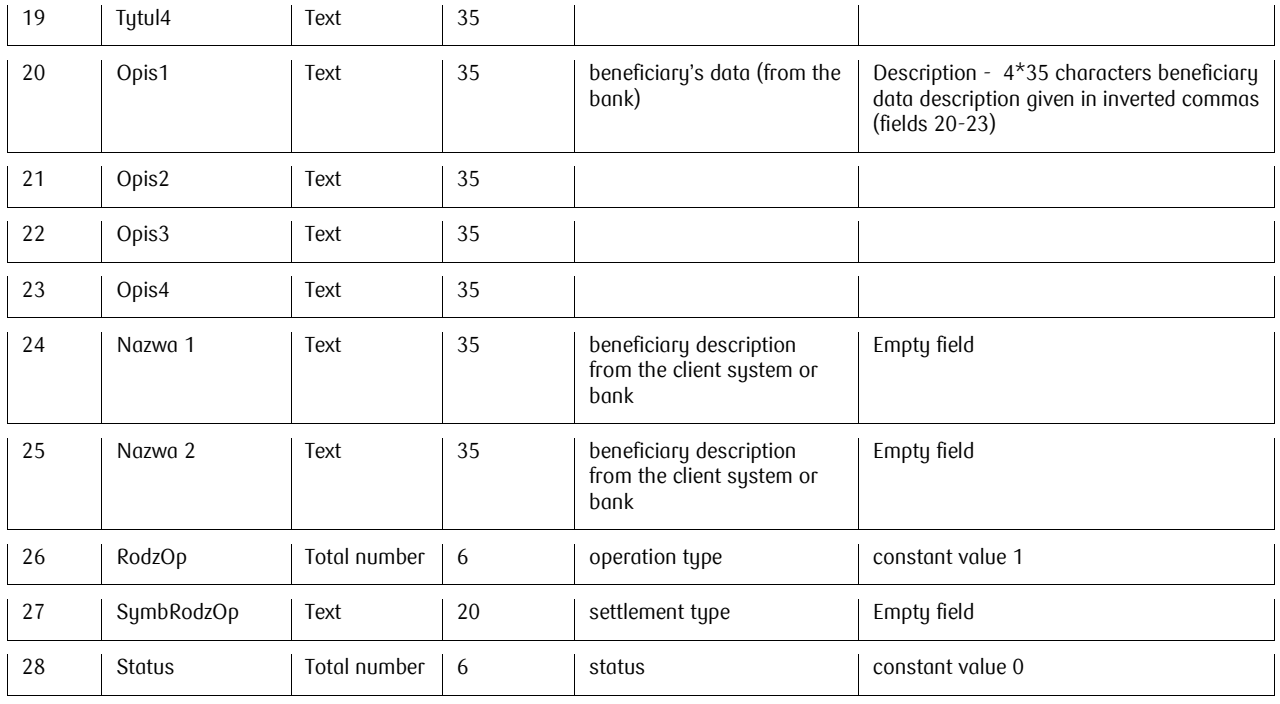

## <span id="page-13-0"></span>Record Example

Examples of ten operations (the last two have payment reference) are given below:

20081208,33714005,00000005,,,"43102055610000390200040188","",,"20081202",666.66,,PLN,,"1550599977 7755553333",,"FAKTURA VAT 23","","","","","","","",,,1,,0

*[English:* 

*20081208,33714005,00000005,,,"43102055610000390200040188","",,"20081202",666.66,,PLN,,"1550599977 7755553333",,"VAT INVOICE 23","","","","","","","",,,1,,0]*

20081008,27403002,00001057,,,"43102055610000390200040188","PL10103000190109851198520017",,"20 081001",133.00,,PLN,,"",,"/NIP/1230832880/IDP/444444/TXT/FUND","// REMONT","","","BOMMI SP Z O.O. 00-750 WARSZAWA UL."," WORONICZA 18","","",,,1,,0

*[English:* 

*20081008,27403002,00001057,,,"43102055610000390200040188","PL10103000190109851198520017",,"20 081001",133.00,,PLN,,"",,"/NIP/1230832880/IDP/444444/TXT/FUND","// REFURBISHMENT","","","BOMMI SP Z O.O. 00-750 WARSAW"," WORONICZA ST. 18","","",,,1,,0]*

20081008,27403002,00001057,,,"43102055610000390200040188","",,"20081001",-1.00,,PLN,,"",,"OPŁ REALIZ PZ","","","","","","","",,,1,,0

*[English: 20081008,27403002,00001057,,,"43102055610000390200040188","",,"20081001",- 1.00,,PLN,,"",,"TRANSFER FEE","","","","","","","",,,1,,0]*

20081008,27605160,00000010,,,"43102055610000390200040188","PL10103000190109851198520017",,"20 081002",18.18,,PLN,,"7777777",,"ABONAMENT","","","","JOLANTA&B S.A. 01-456 WARSZAWA UL. ","KRĘPOWIECKIEGO 10","","",,,1,,0

*[English:* 

*20081008,27605160,00000010,,,"43102055610000390200040188","PL10103000190109851198520017",,"20 081002",18.18,,PLN,,"7777777",,"SUBSCRIPTION FEE","","","","JOLANTA&B S.A. 01-456 WARSAW ","KRĘPOWIECKIEGO ST. 10","","",,,1,,0]*

20081008,27605160,00000009,,,"43102055610000390200040188","PL10103000190109851198520017",,"20 081002",15.15,,PLN,,"9999999",,"CZYNSZ","","","","JOLANTAWW S.A. 01-456 WARSZAWA UL. ","MIŚKIEWICZA 10","","",,,1,,0

#### *[English:*

*20081008,27605160,00000009,,,"43102055610000390200040188","PL10103000190109851198520017",,"20 081002",15.15,,PLN,,"9999999",,"RENT","","","","JOLANTAWW S.A. 01-456 WARSAW ","MIŚKIEWICZA ST.10","","",,,1,,0]*

20081218,34705002,00001342,,,"43102055610000390200040188","PL10103000190109851198520017",,"20 081212",-99.00,,PLN,,"",,"FAKTURA 123","","","","FIRMA HANDLOWO-WYTWÓRCZA EKSPORT- I","MPORT DECOO SP. Z O","","",,,1,,0

#### *[English:*

*20081218,34705002,00001342,,,"43102055610000390200040188","PL10103000190109851198520017",,"20 081212",-99.00,,PLN,,"",,"INVOICE 123","","","","FIRMA HANDLOWO-WYTWÓRCZA EKSPORT- I","MPORT DECOO SP. Z O","","",,,1,,0]*

20081212,34705002,00001342,,,"43102055610000390200040188","",,"20081212",- 2.00,,PLN,,"",,"OPŁ.PRZ.ZEW.DO",",",",",",",",",",,1,,0

*[English:* 

*20081212,34705002,00001342,,,"43102055610000390200040188","",,"20081212",- 2.00,,PLN,,"",,"EXT.TRANS.FE","","","","","","","",,,1,,0]*

20081208,34305006,00001098,,,"43102055610000390200040188","PL49101010100160562221000000",,"20 081208",-123.00,,PLN,,"",,"P 74041417000 08M12 CIT","","","","URZĄD SKARBOWY WOŁOMIN","","","",,,1,,0

*[English:* 

*20081208,34305006,00001098,,,"43102055610000390200040188","PL49101010100160562221000000",,"20 081208",-123.00,,PLN,,"",,"P 74041417000 08M12 CIT","","",""," WOŁOMIN TAX OFFICE","","","",,,1,,0]*

20081208,34305005,00001085,,,"43102055610000390200040188","PL83101010230000261395100000",,"20 081208",-11.00,,PLN,,"",1234567890123456,"1230832880 P 74041417000 M 112008 0","1","","","UBEZPIECZENIA SPOLECZNE","","","",,",,0

*[English:* 

*20081208,34305005,00001085,,,"43102055610000390200040188","PL83101010230000261395100000",,"20 081208",-11.00,,PLN,,"",1234567890123456,"1230832880 P 74041417000 M 112008 0","1","","","SOCIAL INSURANCE","","","",,,1,,0]*

20081008,27403003,00000970,,,"43102055610000390200040188","PL10103000190109851198520017",,"20 081001",160.00,,PLN,,"",FV:20120130.01,"/NIP/1230832880/IDP/333333/TXT/ABON","//AMENT","","","BOM MI SP Z O.O. 00-750 WARSZAWA UL."," WORONICZA 18","","",,,1,,0

*[English:* 

*20081008,27403003,00000970,,,"43102055610000390200040188","PL10103000190109851198520017",,"20 081001",160.00,,PLN,,"",FV:20120130.01,"/NIP/1230832880/IDP/333333/TXT/SUBSCRIPTION","//FEE","","","B OMMI SP Z O.O. 00-750 WARSAW"," WORONICZA ST. 18","","",,,1,,0]*